Arrays are lists of variables of the same type that are placed next to each other in memory and accessible from a **single variable** by **indexing**.

```
Their syntax is:
```

```
datatype name [size];
```
The size must be **constant** and known at **compile time.**

They can be initialized with values **in {} separated by commas.**

For example:

```
 //all elements are initialized
 int arr[5] = \{1, 2, 3, 4, 5\};
   //first three are initialized
   // and the rest are zeros
  int arr[5] = \{1, 2, 3\};
  //size of the array is 5
   //which is the size of the initializer
 int arr[] = \{1, 2, 3, 4, 5\};
```
Array elements can be accessed by indexing using **[index]** syntax.

For example:

```
arr[3] = arr[1] + arr[2]; cout << arr[3];
```
Processing arrays is usually done with **for loops** to access each element of the array individually.

For example:

```
 const int SIZE = 5; // constant size only
int arr[SIZE] = \{1, 2, 3, 4, 5\};
int sum = 0;
for(int i = 0; i < SIZE; i++){
     sum += arr[i];
 }
cout \langle \cdot \rangle "sum = " \langle \cdot \rangle sum \langle \cdot \rangle endl;
```
we can replace the above loop with a **for each** loop which is usually preferred:

```
 for(int element: arr){
     sum += element;
 }
```

```
Arrays can't be copied directly, instead each 
element has to be copied individually:
```

```
int arr copy[SIZE];
for(int i = 0; i < SIZE; i++){
    arr\_copy[i] = arr[i]; }
```
Passing arrays to functions is done by passing the memory address of the first element of the array to the function.

And this is essentially passing by **reference** and **no new arrays are created** thus any change to the array inside the function **reflects on the original array**.

We can't deduce the size of the array inside the function and we have to pass it separately to the function.

```
//adds one to all elements in the array
void add one(int arr[], int SIZE) {
    for(int i = 0; i \lt SIZE; i++)arr[i] = arr[i] + 1; //the change is reflected on the original array
}
```
To forbid a function from changing the content of an array we can pass it as a **const**:

```
//this function is forbidden from changing the 
//content of array arr
void add one(const int arr[], int SIZE) {
    for(int i = 0; i < SIZE; i++)
        arr[i] = arr[i] + 1; //this will produce an error and won't compile
}
```

```
We can't return arrays from functions such a
function is forbidden:
```

```
//this is illegal
int[] reversed(int arr[], const int SIZE);
```
for the function like the one above who returns a new array that is a reverse of the original array we can instead pass the reverse array as a parameter and the function can fill it's content with the reversed values.

void reversed(int arr[], int reverse[], const int SIZE);

C-strings are essentially **arrays of char** that is terminated by the **null character '\0'**

```
They can be initialized by the array 
initializer \{\} or by the "" syntax
```

```
//this is legal (notice the '\0' at the end)
char str[] = {'h', 'e', 'l', 'l', 'o', '\0'};
//this is also legal (notice the lack of \sqrt{0'})
char str[] = "hello";
```

```
Reading and Writing c-string is very similar to 
reading and writing a normal string.
```
We can write a c string exsactly as we write a string.

```
 char cstr[] = "hello world";
 cout << cstr;
```
reading a c-string is also similar but with some exceptions.

- We have to make sure the size of the cstring is big enough to fit the string we are reading
- We have to make sure to have one extra space in the c-string for the **null character '\0**

For example:

```
 char cstr[256]; // make sure it's big enough
 cin >> cstr; //reads a single word in the line
 getline(cin, cstr, '\n'); //reads the entire line
```
once the cstr is read from the screen, a **null character '\0'** is placed at the end to mark the end of the c-string.

We can get the length of the string using the **strlen** function.

```
 char cstr[256];
 cin >> cstr;
 // entered " hello " to the terminal
 cout << strlen(cstr); //outputs 5
```
C-String functions: The C standard library has many functions to help deal with c-strings and the most common of which are:-

## C-String Functions

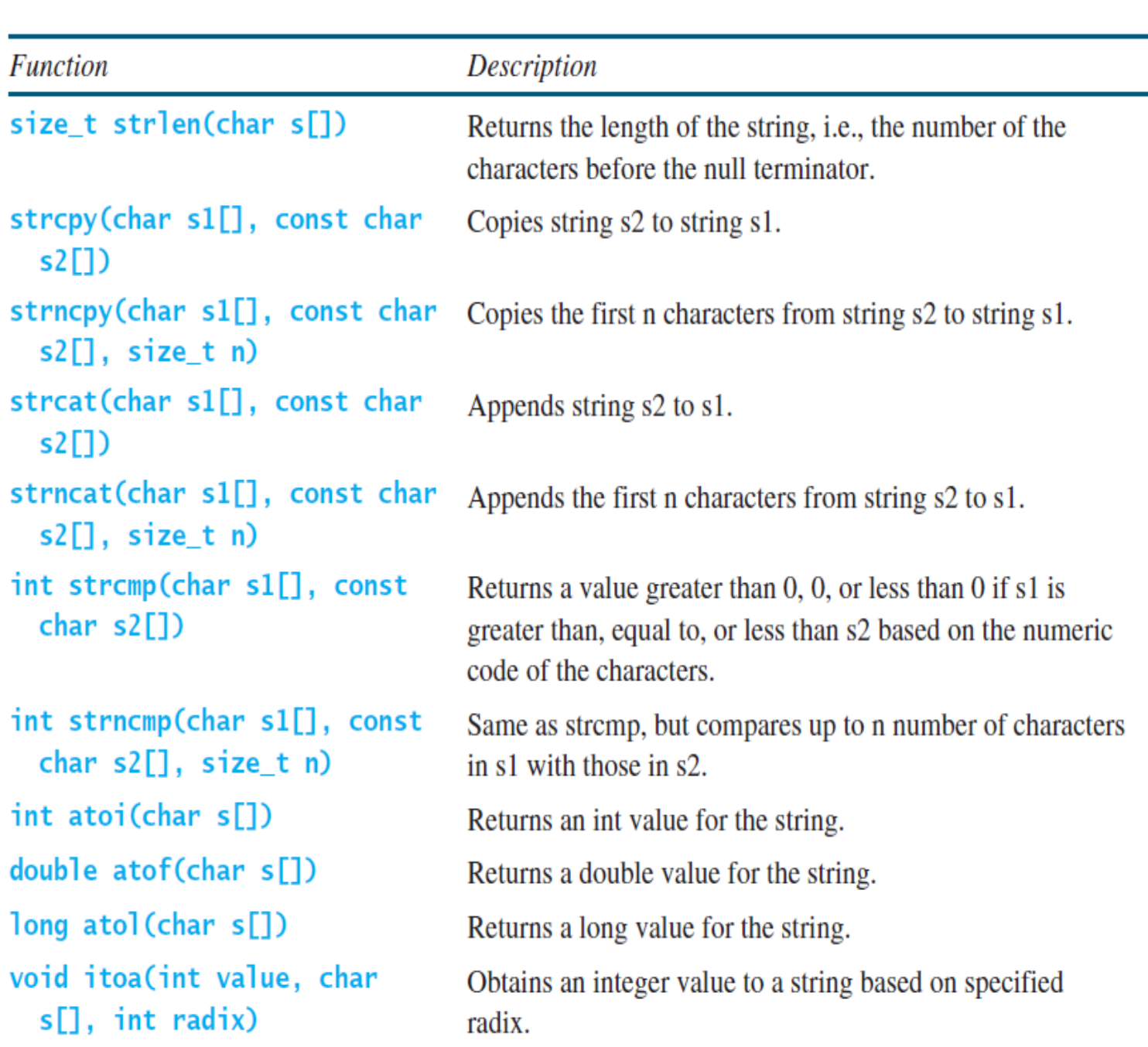

Some examples on c-string functions:

```
 char cstr[256];
strncpy(cstr, "hello world", 5);
 cout << cstr << endl; //outputs hello
 strcat(cstr, " world");
 cout << cstr << endl; //outputs hello world
 cout << strlen(cstr) << endl; //outputs 11
 itoa(3049, cstr, 10);
 cout << strlen(cstr) << endl; //outputs 4
//outputs -1
 cout << strcmp("abcd", "abcz") << endl;
//outputs 0
cout << strcmp("abcd", "abcd") << endl;
//outputs 1
cout << strcmp("abcz", "abcd") << endl;
```